# **Maps! Maps! Maps!**

Clip-Art Maps for the Apple IIGS

## *3 Collections in 1 uper Hi-Res Format*

Works with HyperStudio, Print Shop IIGs, PaintWorks, Deluxe Paint, 8/16 Paint, Platinum Paint, and morel

# **World Maps**

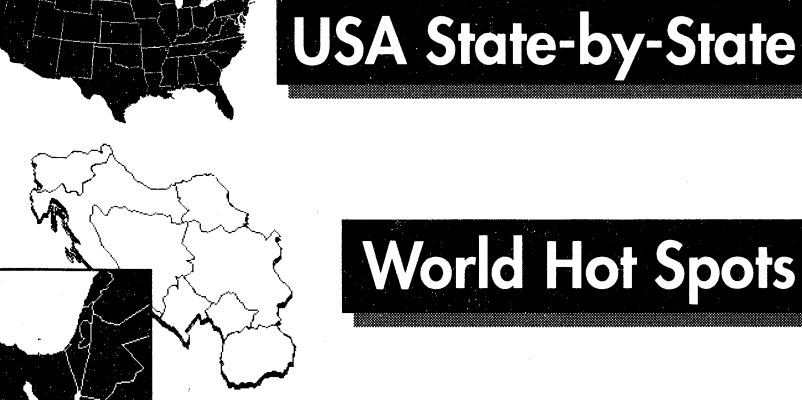

**Ove** 

Maps

# **World Hot Spots**

## **Bruce Jones Design Inc.**  31 St. James Ave., Boston, MA 02116

#### Bruce Jones Design, Inc. License Agreement

#### Clip-Art Map Library Series

This legal document is an agreement between you, the end user, and Bruce Jones Design, Inc. ("BJD"). BY OPENING THIS SEALED DISK PACKAGE, YOU ARE AGREEING TO BECOME BOUND BY THE TERMS OF THIS AGREEMENT. WHICH INCLUDES THE LICENSE. AND LIMITED WARRANTY, DISCLAIMER OF WARRANTY (collectively the "Agreement").

THIS AGREEMENT CONSTITUTES THE COMPLETE AGREEMENT BETWEEN YOU AND BJD. IF YOU DO NOT AGREE TO THE TERMS OF THIS AGREEMENT, DO NOT OPEN THE DISK PACKAGE AND PROMPTLY RETURN THE UNOPENED DISK PACKAGE AND THE OTHER ITEMS (INCLUDING WRITTEN MATERIALS. BINDERS OR OTHER CONTAINERS. IF ANY) THAT ARE A PART OF THIS PRODUCT TO THE PLACE WHERE YOU OBTAINED THEM FOR A FULL REFUND.

#### **BJD Software License**

1. Grant of License. In exchange for payment of the License fee, which is part of the price you paid for this product, BJD, grants to you, the Licensee, a nonexclusive right to use the Clip-Art Maps in the BJD Library.

You may use the Maps in this Library to do the following:

- a. use and modify the Maps for your personal non-commercial use; and
- b. use in print-based presentations or publication not offered for sale to the public, provided that you do not use more than 10 maps of any Library Series in such presentations or publications.

You may not use the Library for any purpose not described above, including:

- o. in connection with computer media including magnetic media and CD-ROMs (except in pre-press usages in connection with preparing print-based material); and
- b. syndication, stock illustrations, clip art collections, and transmission media of all kinds.

BJD reserves all rights not specifically granted to Licensor under this license.

- 2. Ownership of Software. As the Licensee, you own the magnetic or other physical media you obtained for the purchase price on which the Library is recorded or fixed. BJD retains title and ownership of the Library recorded on the original disk coy (or copies) and all subsequent copies of the Library, regardless of the form or media in or on which the original and other copies may exist. This license is not a sale of the original library or any copy.
- 3. Copy Restrictions. The Library and accompanying written materials are copyrighted. Unauthorized copying of the Library. including Library that have been modified, merged, or included with other software, or of the written materials is forbidden. except as may be specifically permitted by law or hereunder. You may be held legally responsible for any copyrights infringement thaf is caused or encouraged by your failure to abide by the terms of this license. Subject to these restridions, and if the Library is not copy-protected, you may make one (1) copy of the Library solely for back-up purposes. You must reproduce and include the BJD copyright notice on the backup copy.
- 4. Use Restrictions. As the Licensee, you may physically transfer the Library from one computer to another provided that the library is used on only one computer at a time. Yoo may not electronically transfer the library From one computer to another over a network unless authorized to do so in writing by BDJ. You may not distribute copies of the Library or accompanying written materials to others. You may not modify, adapt, or create derivative works based upon the Library except as provided herein. You may not modify, adapt, translate, or create derivative works based upon the BID written materials without the prior written consent of the BID.
- o. Transfer kestrictions, the Library is licensed only to you, the Licensee, and may not be transferred to anyone without the<br>prior written consent of BJD. In no event may you transfer, assign, rent, lease, sell, or otherw temporary or permanent basis except as provided herein.
- 6. Termination. This license is effective until terminated. This license will terminate automatically without notice from BJD if you fail to comply with any provision of this license. Upon termination you shall destroy the written materials and all copies of the library. including modified copies. if any.
- 7. Jurisdiction. This License shall be governed by the laws and in the state and federal courts of Massachusetts. You waive any objection to the personal jurisdiction and venue of such courts.
- 8. Applicable to New Editions. This License shall apply to future editions of BJD Library materials, for which you pay the applicable license fee, unless notified to the contrary by BJD.

#### Limited Warranty

BJD warrants the diskette(s) or other media on which the Library is furnished to be free from defects in materials and workmanship under normal use for a period of thirty (30) days from the date of delivery to you as evidenced by a copy of your receipt.

THE LIBRARY IS PROVIDED WITHOUT ANY WARRANTY. EXCEPT AS STATED ABOVE. OF ANY KIND. EITHER EXPRESSED OR IMPLIED. INCLUDING. BUT NOT LIMITED TO THE IMPLIED WARRANTIES OF MERCHANTABILITY AND FITNESS FOR A PARTICUlAR PURPOSE.

BJD's entire liability and your exclusive remedy shall be: the replacement of any diskettes or other media not meeting BJD's "Limited Warranty" above and which is returned to BJD with a copy of your receipt.

IN NO EVENT WILL BJD BE LIABLE TO YOU FOR DAMAGES. INCLUDING ANY LOST PROFITS. LOST MONIES OR OTHER INCIDENTAL OR CONSEQUENTIAL DAMAGES ARISING OUT OF THE USER OR INABILITY TO USE THE LIBRARY EVEN IF BJD HAS BEEN ADVISED OF THE POSSIBILITY OF SUCH DAMAGES. OR FOR ANY CLAIM BY ANY OTHER PARTY.

SOME STATES DO NOT ALLOW THE LIMITATIONS OR EXCLUSION OF LIABILITY FOR INCIDENTAL OR CONSEQUENTIAL DAMAGES OR IMPLIED WARRANTIES SO THE ABOVE LIMITATION OR EXCLUSION MAY NOT. IN WHOLE OR IN PART. APPLY TO YOU.

© COPYRIGHT BRUCE JONES DESIGN INC. 1992

Bruce Janes Design. Inc .• 31 51. James Avenue. Boston. MA 02116 • 617·350.6 160.

Welcome to Bruce Jones Design's collection of Clip-Art Maps. This collection brings together 3 Bruce Jones Design Clip-Art Map collections: World Maps, USA State-by-State and World Hot Spots into one unique Apple IIGS map collection.

### Beginning

This collection is contained on 3.5", 800K floppy disks. Before you begin using Bruce Jones Design's Clip-Art Maps make a backup copy of the disks. If you have a hard disk in your computer you may want to store working copies of the maps there. Master disks should be locked and stored in a safe place. If for some reason your backup copy becomes damaged you can go back to the master disks and make a new copy. Use your backup disks to make working copies. You may also want to keep your backup disks locked so that you do not unintentionally alter your maps.

To backup your Clip-Art Maps click once on the map icon with the pointer, hold down the Mouse button and drag it onto your hard or ram disk, release the Mouse button and the file will copy. Several files can be selected and copied at once if you hold down the Shift key while selecting them with the pointer. These files can then be copied onto a new disk for storage or for a working copy. Remember you are only allowed to make copies for backup purposes.

Bruce Jones Design maps can take up a lot of available hard disk space. We advise that you copy only the maps you need for your current projects.

### Your Collection Includes:

- 5 Bruce Jones Design Inc., Clip-Art Map Disks
- A Map Directory
- Registration Card

 $\sqrt{2}$ 

Clip-Art Maps are organized alphabetically on 5 disks. This collection contains over 300 Clip-Art maps in black and white and color. The Map Directory shows the basic collection of maps. Many files have several different sizes of maps in them

- Disk 1,2-3 USA State-by-State, USA and selected regions of the country Disk 3 - World Hot Spots
- Disk  $4.5$  World Maps

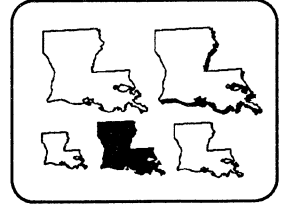

## **Using Our Clip-Art**

Our Clip-Art Mops are Platinum Point files saved in Super Hi-Res format. Bruce Jones Design's maps are ready to use right out of the box. Clip-Art Mops can be used with and modified in any program that can accept Super Hi-Res graphics such as HyperStudio, Platinum Point, 8/16 Point, PaintWorks, Deluxe Point and Print Shop IIGs. If you need further information about modifying these mops please refer to your program's documentation for help.

- To use these mops launch your graphic program.
- Chose open from the file menu or refer to your programs manual for importing clip art.
- Locate and choose the Clip-Art Mop you wont to use.

### **Be a Registered User**

Bruce Jones Design wonts to keep you informed of upgrades and new product announcements. Please fill out the enclosed customer registration cord and moil it to Bruce Jones Design. Also if you have any problems or comments please call or write us at Bruce Jones Design Inc., 31 St. James Ave., Boston, MA 02116 • (617) 350-6160.

## **Technical Support**

If you have problems or questions and are a registered user, technical support is free. Please call us a (617) 350-6160. Stoff will be available Monday through Friday between 9:00 a.m. and 5:00 p.m., Eastern Standard Time.

Apple IIGS is a trademark of Apple computer. Platinum Paint is a trademark of Beagle Bros Software. All other trademarks are property of their respective owners.

Bruce Jones Inc. wishes to thank the following people for their support and encouragement: Louise Miller, Jerry Rosenthal, Courtney McGlynn and Patrick Nee.

> © Bruce jones Design Inc., 1992 31 St. james Ave., Boston, MA 02116 (617) 350-6160 • Fox (617) 350-8764

## **Apple IIGS Clip-Art Map Directory**

This comprehensive collection of Clip-Art Maps is made by combining 3 of our collections; World Maps, USA State-by-State, and World Hot Spots into one. This directory gives you an outline of the over 300 maps included. Maps come in a variety of different ways including sizes, outlined, reversed, shadowed, color, and larger maps broken up into smaller countries and regions.

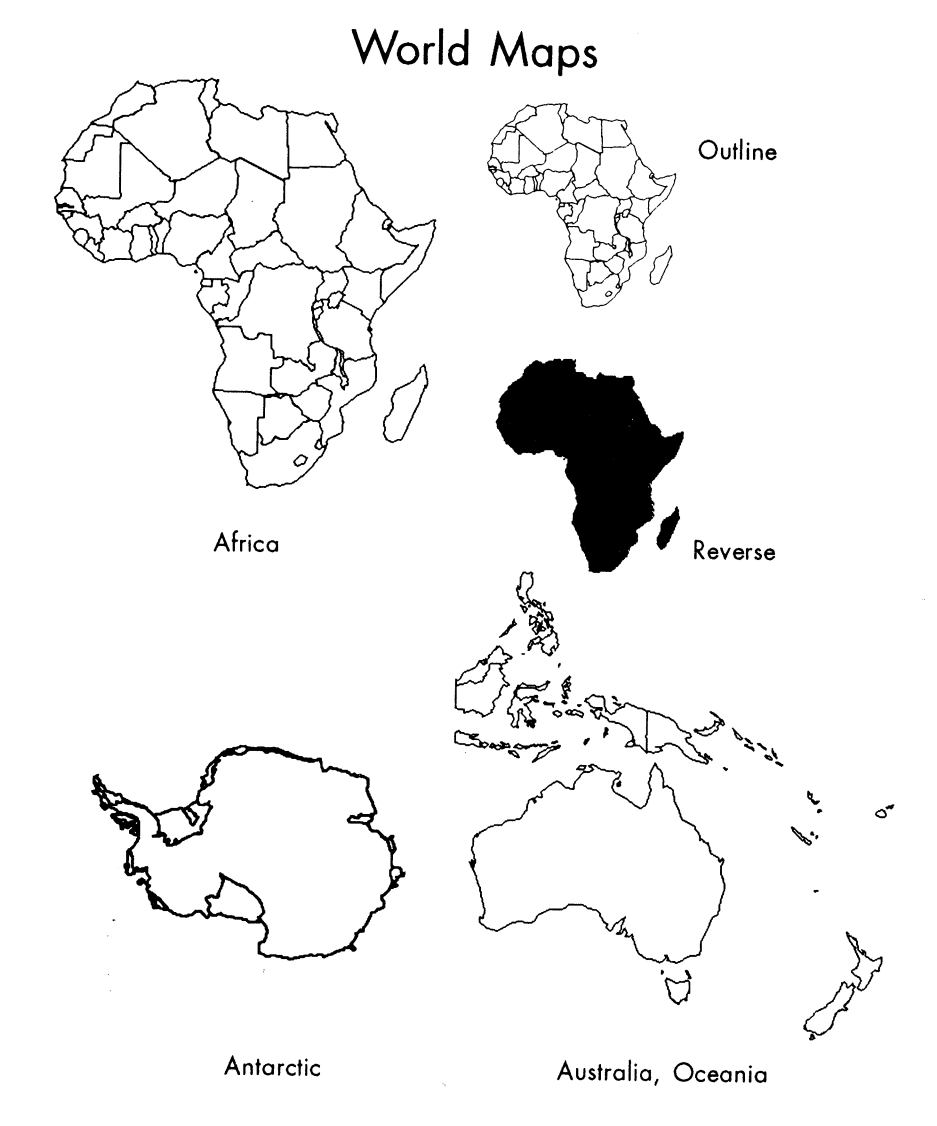

**World Maps World Maps** 

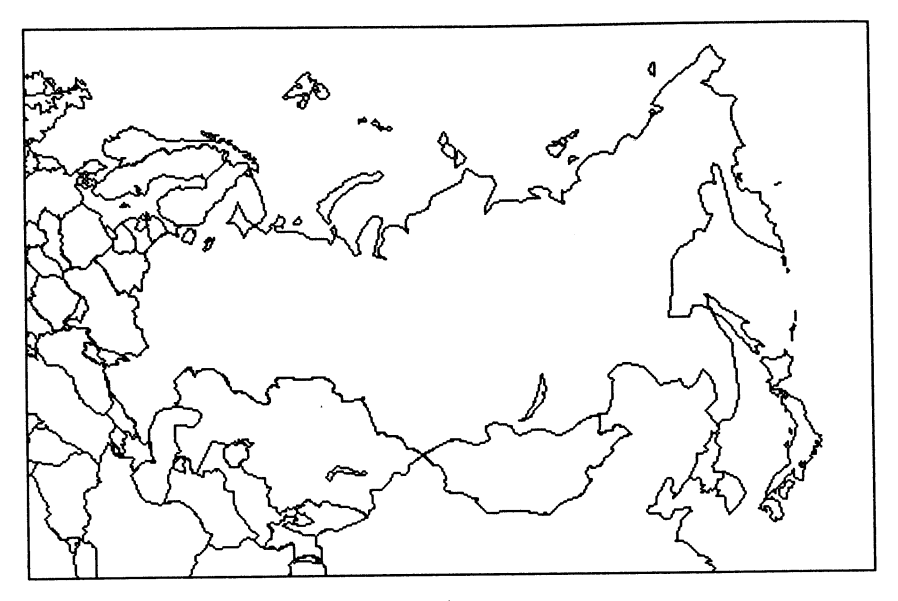

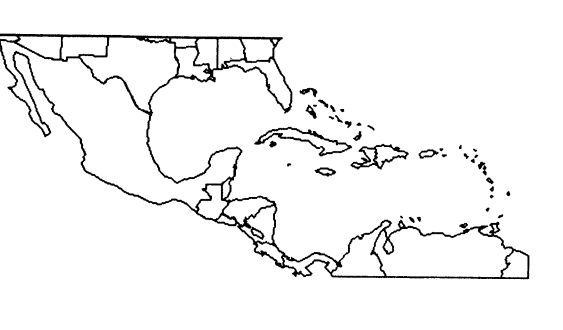

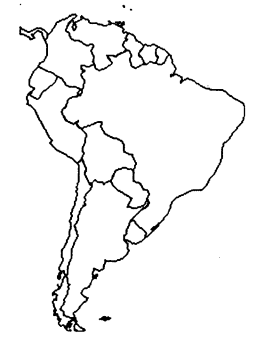

Central.Amer SouthAmerica

CIS,w /country

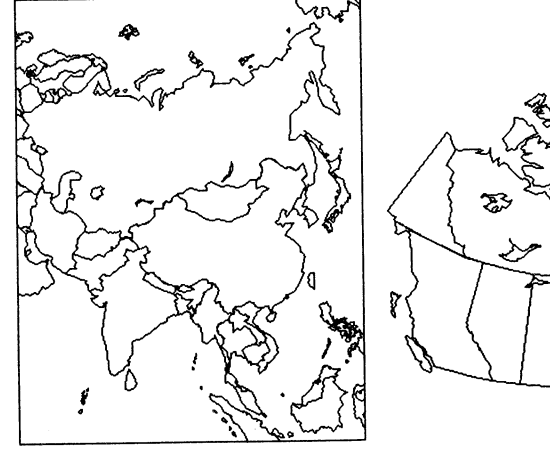

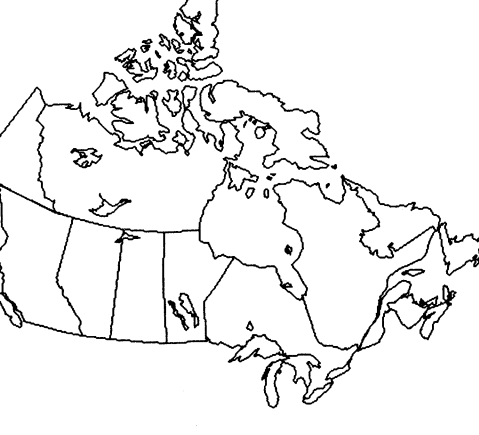

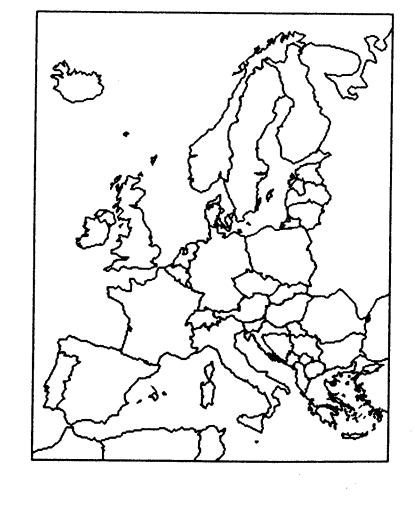

Europe latinAmerica

Asia Canada

## **World Maps World Maps**

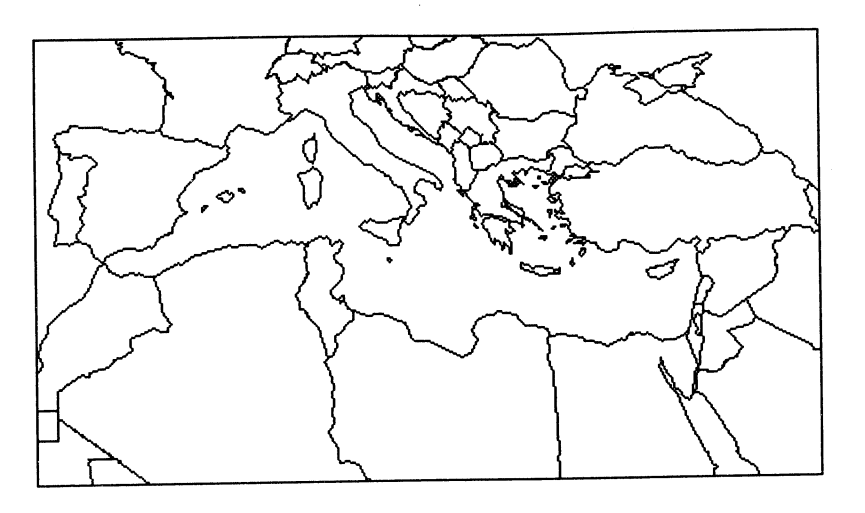

Mediterranean

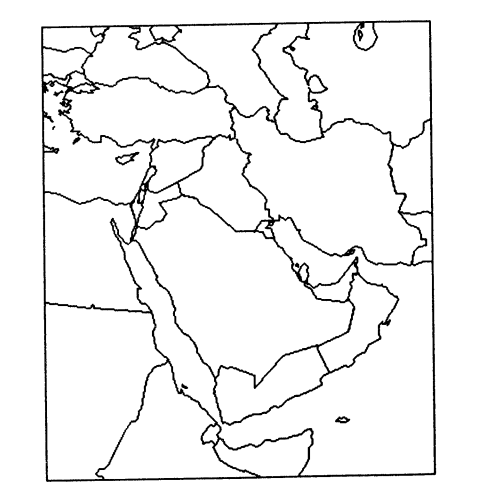

 $\lambda$ 

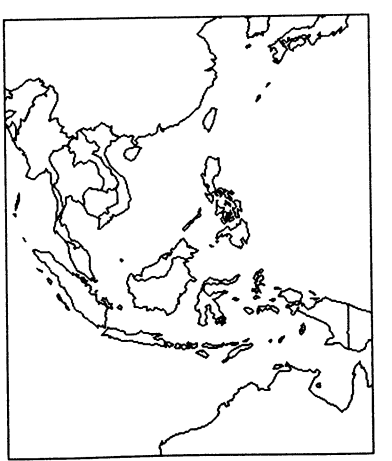

Middle.East SE.Asia.l USA.3

تم

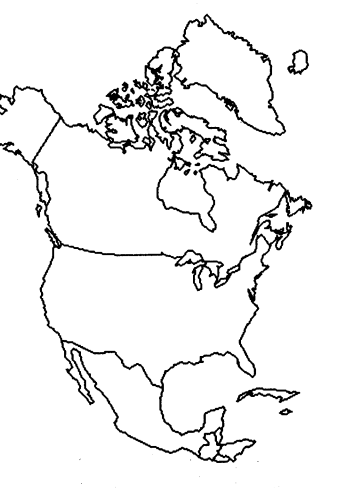

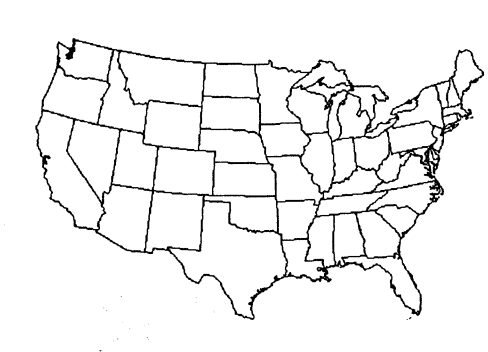

N.America USA. 1

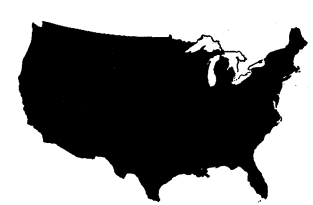

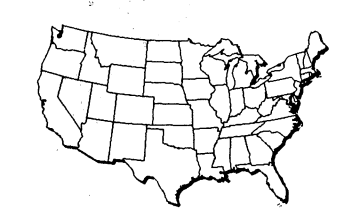

USA.2

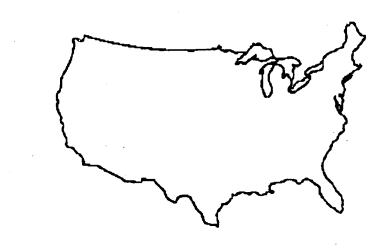

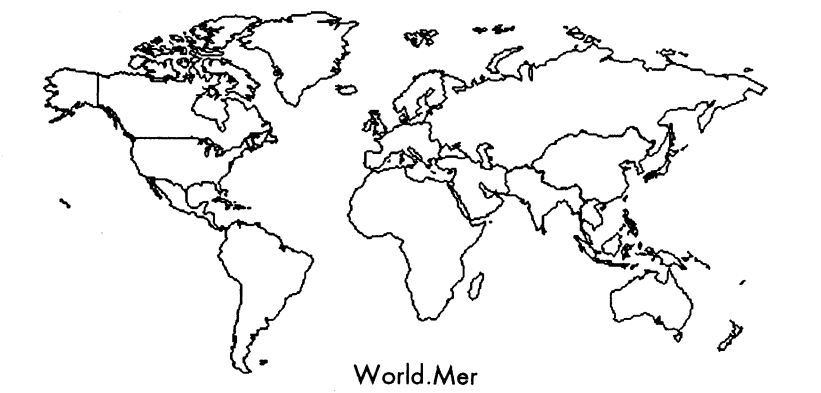

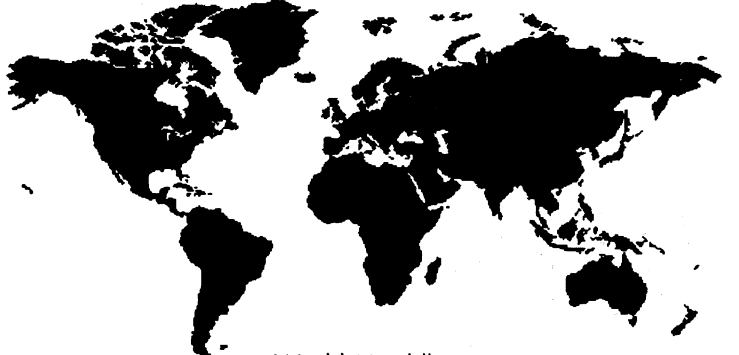

World.Mer.blk

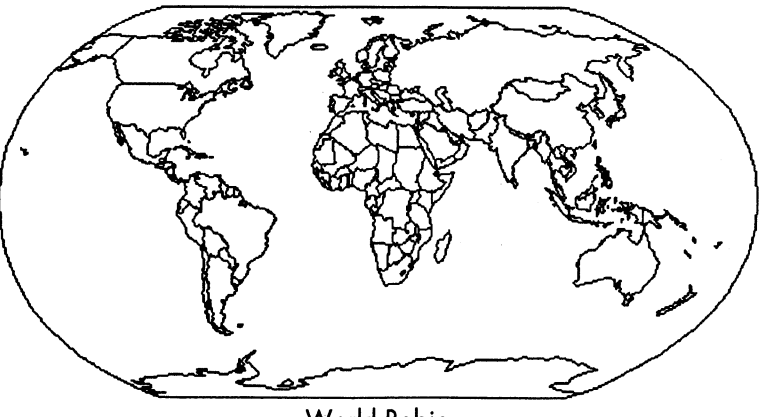

World. Robin

 $\tilde{\phantom{a}}$ 

**World Maps USA State-by-State** 

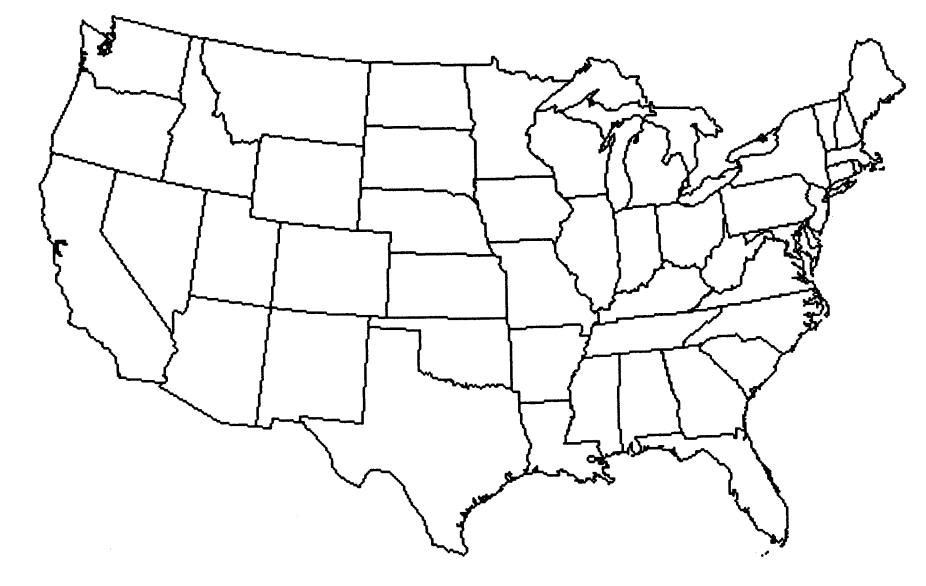

USA.l

Each state map comes in 5 styles

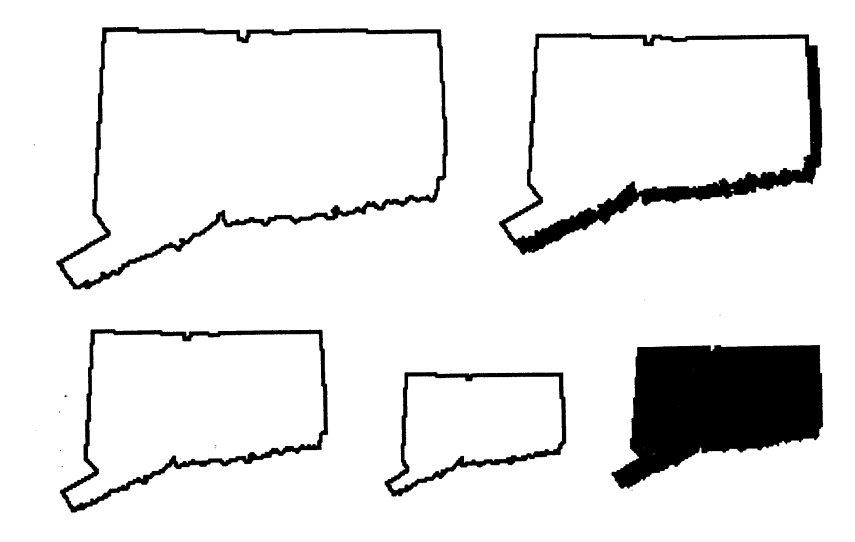

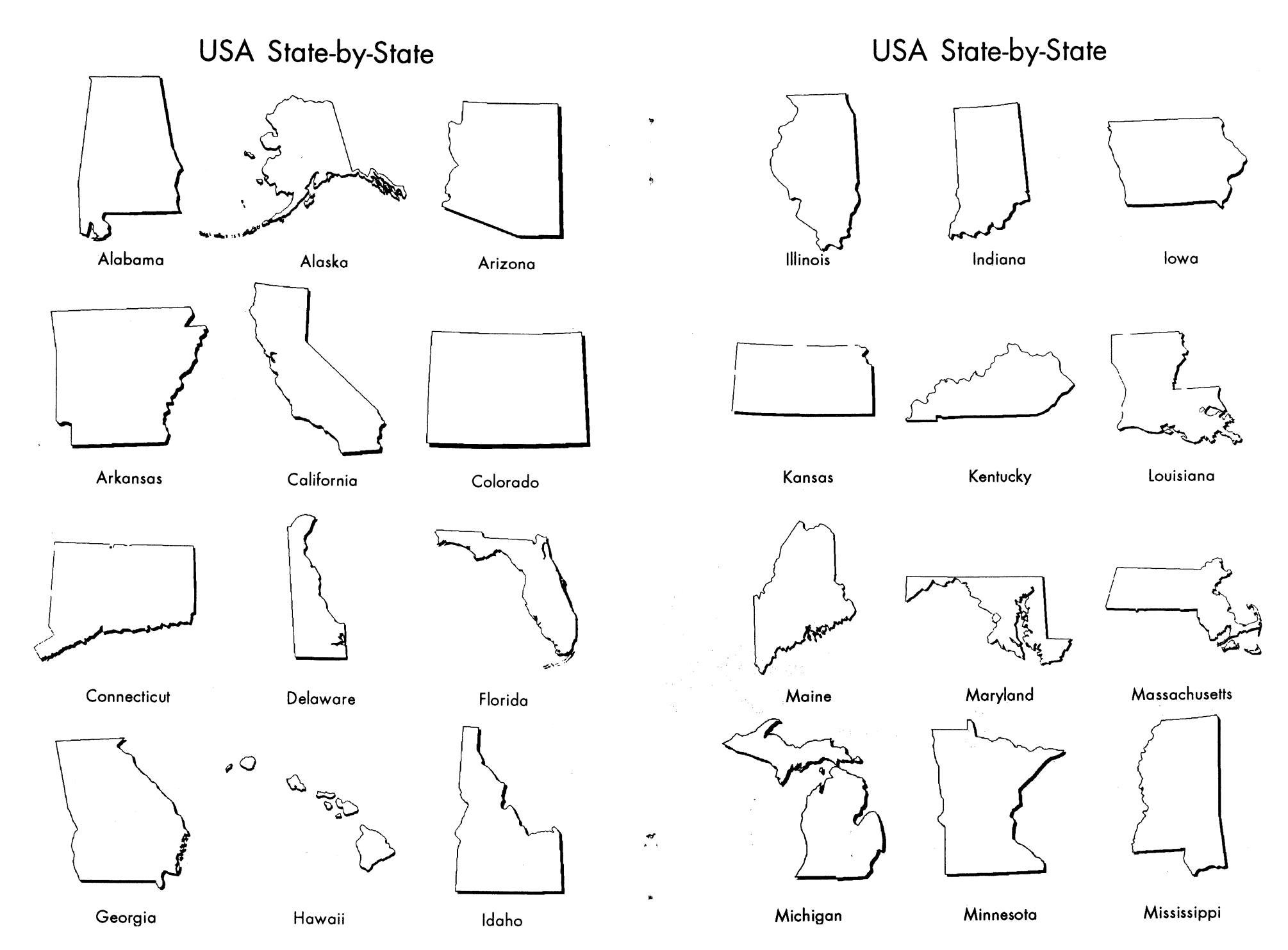

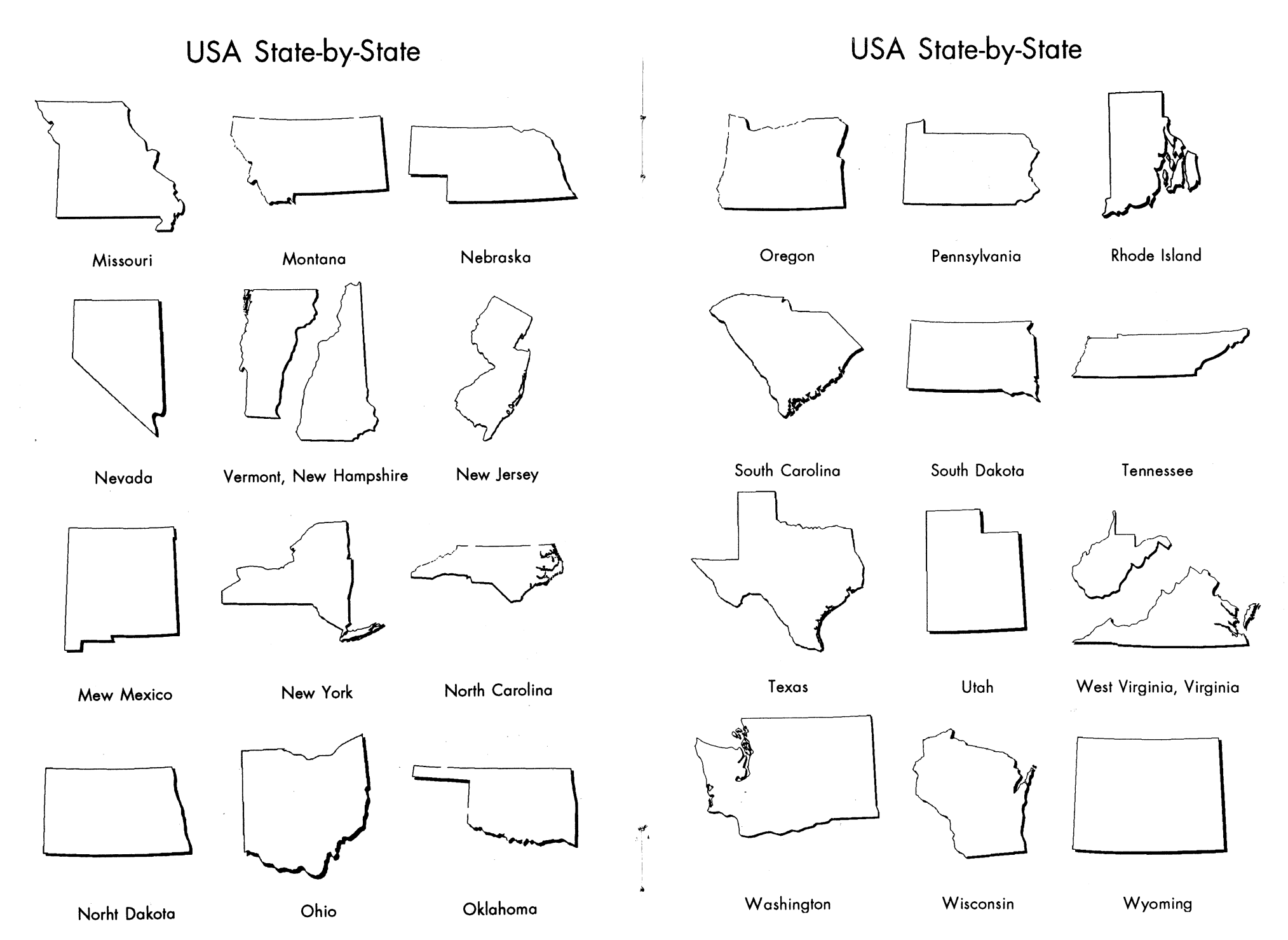

Bruce Jones Design Inc. • Clip-Art Mops

Bruce Jones Design Inc. • Clip-Art Maps

# **World Hot Spots**   $\left| \mathcal{J} \right|$ Comm.lnd.States Baltic.Cty Czech Slovak نتونية<br>توريخ می  $\beta$ Israel.MidEast East.Europe

Somalia

Yugoslavia

j

**q** 

 $\label{eq:2.1} \frac{1}{\sqrt{2}}\left(\frac{1}{\sqrt{2}}\right)^{2}\frac{A_{\rm{max}}}{\sqrt{2}}$